ANDROID ADOBE READER USER GUIDE

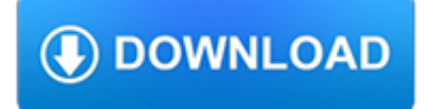

#### **android adobe reader user pdf**

Acrobat Reader DC is connected to Adobe Document Cloud, so you can work with your PDFs anywhere. You can even access and store files in Box, Dropbox, Google Drive, or Microsoft OneDrive. Convert PDFs to Word.

## **PDF reader, PDF viewer | Adobe Acrobat Reader DC**

adobe pdf reader android free download - Adobe Reader, Adobe Acrobat Reader DC, Adobe Acrobat Reader DC, and many more programs. ... User Rating & up & up & up & up. Category. Back. Close.

## **Adobe Pdf Reader Android - Free downloads and reviews**

The PDF is a powerful file type, but a pain to work with. In this list, we'll take a look at the best PDF reader apps for Android to help make it easier.

## **15 best PDF reader apps for Android! - Android Authority**

Of course, a PDF reader can have a thousand features and still be useless if the actual experience of reading PDFs is terrible. Luckily for us, Adobe provides us with a fantastic reader service, one of the very best you can get on Android.

### **The Best PDF Readers for Android - Tech Junkie**

Adobe Acrobat is the first and best free PDF reader for all your devices. If you want an easy to use PDF reader, Adobe Acrobat is the app for you! While all PDF apps promise they're the best, Adobe actually delivers.

## **Adobe Acrobat DC – PDF Reader for Android - Free download**

Best PDF reader for Android. Adobe's PDF is the acknowledged king of document formats, and is a great way to share anything from simple text notes to multi-page reports or a professionally laid-out book, complete with embedded audio and video. Google's own PDF Viewer offers a simple and standard way to open PDFs on an Android device,...

### **Best PDF reader for Android of 2018 | TechRadar**

Adobe Acrobat Reader. Download manuals Adobe Acrobat Reader, the famous reader and editor of PDF files. Download manual Adobe Acrobat Reader pdf. If anyone does not know the Acrobat and Reader software is that it has never used a computer.

# **Adobe Acrobat Reader Manual And User Guide PDF - MAT**

#3: CamScanner. CamScanner is a PDF reader for Android that allows you to actually scan documents and save them as PDF files, which can then be read by any other application. Of course, CamScanner also brings complete support for this type of files, which is really important to say the least.